# Matlab への統合を目的として開発した FDTD プログラムの動作検証

伊地知 孝弘† 荻巣 泰成† 前田 忠彦†† Takahiro Ijichi Taisei Ogisu Tadahiko Maeda

## † 立命館大学 情報理工学部

College of Information Science and Engineering, Ritsumeikan University †† 立命館大学 大学院 情報工学研究科 Graduate School of Information Science and Engineering, Ritsumeikan University

#### 1. はじめに

大学等の教育機関において Matlab は広く活用さ れている. 著者らは FDTD 法[1][2]による電磁界解 析について教育的な目的として Matlab にアドオン として統合的に組込むための FDTD プログラムを 作成している[3]. 本稿では,開発した FDTD プログ ラムを筐体上モノポールアンテナ[4]の解析に適用 し,その動作検証を行った結果について報告する.

### 2. 動作検証を行うアンテナモデル

検証を行う筐体上モノポールアンテナを,setbox 関数及び setline 関数[3]を用いてモデリングした結 果を図 1 に示す. 目標周波数を 1.5 GHz と設定した ため,短縮率を考慮しない放射素子長は 0.05 m ,筐体 の寸法は 0.06 m × 0.01 m × 0.05 m とした[4]. 放射素子は筐体上の中央に設置している.

#### 3. 実験結果

図 2 にインピーダンスの計算結果を示す. 1.5 GHz 付近で共振しており,文献[4]と同様の結果が得られ た. 放射素子が比較的細いため反共振時の抵抗分は 700 Ω 程に達している. また,図 3 はスミスチャー トでの入力インピーダンスの描画結果である . Matlab との統合により,結果の多様な表示を容易に 行うことが可能である.

### 4. まとめ

本報告では,作成した Matlab 用 FDTD プログラ ムを使用し,任意形状のアンテナの作成例として筐 体上モノポールアンテナを取上げ動作検証の一例を 示した. 今後はさらなる利便性,汎用的な使用を可 能にするための開発を行っていく.

#### 謝辞

本研究の一部は日本学術振興会 科学研究費補助 金 基盤研究(B) 20H04189の援助のもとに行われた. 関係各位に感謝する.

### 参考文献

- [1] 宇野亨, FDTD 法による電磁界およびアンテナ解析, (株)コロナ社, 東京, 2020.
- [2] Dennis M. Sullivan, Electromagnetic Simulation Using the FDTD Method, Wiley-IEEE Press, 2000.
- [3] 荻巣泰成, 伊地知孝弘, 前田忠彦, "Matlab への統 合を目的とした教育用 FDTD プログラムの開発,"信学 総大 ジュニア&学生ポスターセッション 2021. (投稿 中)
- [4] L. Chen, T. Uno, S. Adachi, R. Luebbers and K. Kunz, "FDTD METHOD ANALYSIS OF A MONOPOLE ANTENNA MOUNTED ON A CONDUCTING RECTANGLAR BOX,"IEEE AP-S Int. Symp. Dig. , pp. 1670-1673, 1992.

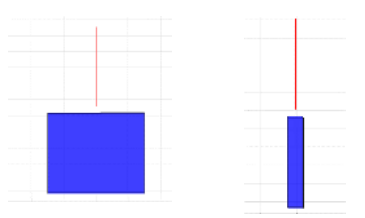

図 1. 筐体上モノポールアンテナの構造図

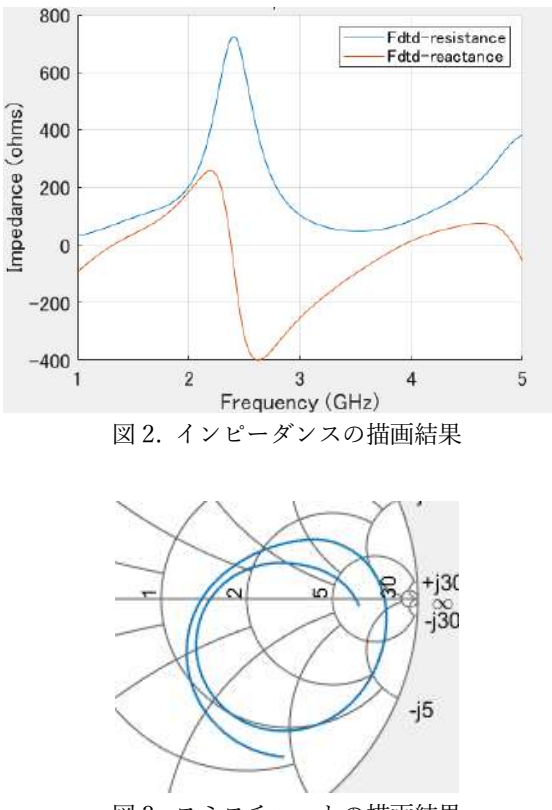

図 3. スミスチャートの描画結果